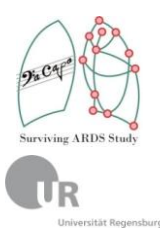

# **DACAPO-Studie-Dokumentationshilfe**

# DELIR-Diagnostik: CAM-ICU

Dieser Bogen dient zur Durchführung des CAM-ICU. Die benötigten Materialen und eine detaillierte Beschreibung der Durchführung befinden sich im DACAPO Schulungsordner. Bitte übertragen Sie die Ergebnisse nach der Durchführung in das elektr. Dateneingabesystem.

### **Aufgaben aus dem CAM-ICU**

Der CAM-ICU dient zur Diagnostik eines Delirs. Neben dem RASS-Score werden die Ergebnisse von max. drei Untertests benötigt.

## **V19 akuter Beginn/schwankender Verlauf (psychische Veränderung)?**

Ist der geistige Zustand des Pat. anders als vor der Erkrankung?

oder

 $\bigcirc$ ja **=> weiter mit V20**

Zeigt der Pat. in den letzten 24 h Veränderungen in seinem Geisteszustand? z.B. anhand der Richmond-Skala (RASS), Glasgow Coma Scale (GCS) oder vorausgegangener Delir-Einstufung?

 $\bigcirc$  nein **=>Abbruch, kein Delir** 

### **V20 Aufmerksamkeitsstörung?**

*(Materialien befinden sich im DACAPO Schulungsordner)*

Ablauf:

Zuerst die Testdurchführung mit den Buchstaben versuchen. Nur Falls der Patient nicht in der Lage ist den Test durchzuführen, werden die Bilder angewendet.

#### **V20a Buchstaben zur Aufmerksamkeitsprüfung**

#### Anleitung:

Sagen Sie dem Patient: "*Ich lese Ihnen jetzt hintereinander einige Buchstaben vor. Wenn Sie ein "A" hören, drücken Sie meine Hand*."

Dann die folgenden Buchstaben in normaler Lautstärke vorlesen: A N A N A S B A U M. (Wichtig: nicht das Wort als ganzes vorlesen, sondern Buchstabe für Buchstabe!)

Beurteilung:

Bei jedem Buchstaben wird für eine richtige Antwort ein Punkt vergeben. Als richtig wird gewertet, wenn der Pat. die Hand bei einem "A" drückt, und wenn der Pat. die Hand bei einem anderen Buchstaben als dem "A" nicht drückt. Maximal sind 10 Punkte zu vergeben.

*Anzahl der richtigen Antworten (max. 10)* 

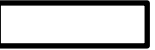

**≥8: Abbruch, kein Delir** **<8: weiter mit V21**

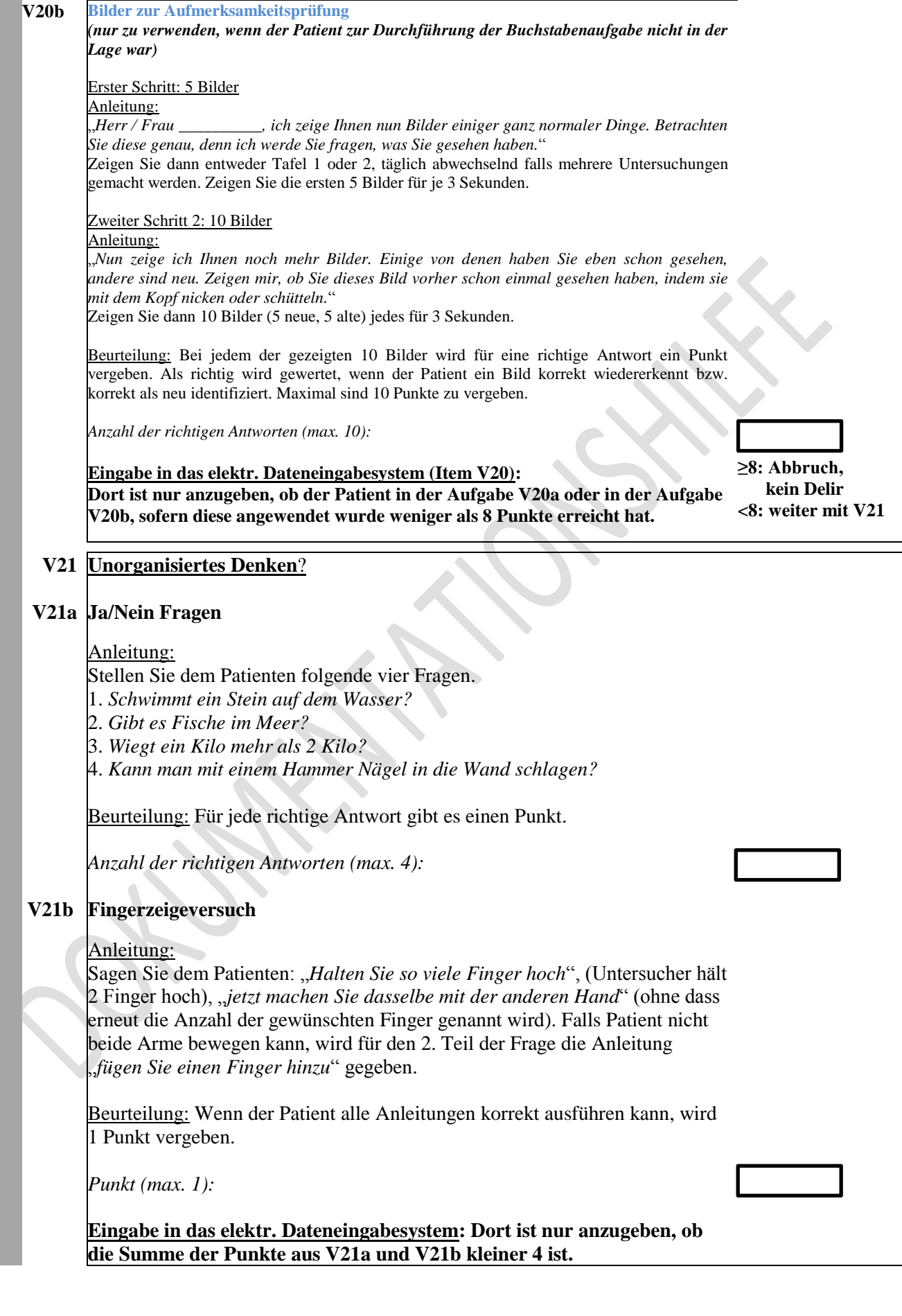

 $\equiv$